# **The Configuration File Management and Control System Construction of Smart Substation**

**Aijun Ma, Liheng Chen, Zhengming Li, Zhihua Huang, Xiaodong Yang, Xiang Lu, Lei Han**

Huzhou Power Supply Bureau of State Grid Zhejiang Electric Power Company, Huzhou Zhejiang Email: xd.junjun@126.com

Received: Aug. 29<sup>th</sup>, 2017; accepted: Sep. 11<sup>th</sup>, 2017; published: Sep. 19<sup>th</sup>, 2017

## **Abstract**

**The design, commissioning, acceptance, operation and maintenance of the Smart Substation in China, rely on the total station configuration file (SCD file) to carry out related work. Because construction commissioning relies on system integrators, equipment manufacturers, uncontrolled configuration files version, uncontrolled blackout range during the expansion process and uncontrolled configuration file modification process, smart substation has hidden dangers. It is imperative to carry out effective management and construction of the secondary system according to the relevant state grid standards.**

## **Keywords**

**Smart Substation, SCD, Configuration File Control System, System Construction**

# 智能变电站配置文件管控系统建设

## 马爱军,陈利恒,李正明,黄志华,杨小东,陆翔,韩磊

国网浙江省电力公司湖州供电公司,浙江 湖州 Email: xd.junjun@126.com

收稿日期:2017年8月29日;录用日期:2017年9月11日;发布日期:2017年9月19日

## 摘 要

国内电网智能变电站的设计、调试、验收、运维等各阶段,均须依靠全站配置文件**(SCD**文件**)**开展相关 工作。正是由于建设调试过度依赖系统集成商和设备厂家、配置文件版本管控粗放、扩建过程停电影响

文章引用**:** 马爱军, 陈利恒, 李正明, 黄志华, 杨小东, 陆翔, 韩磊. 智能变电站配置文件管控系统建设[J]. 智能电网, 2017, 7(5): 307-312. DOI: [10.12677/sg.2017.75034](https://doi.org/10.12677/sg.2017.75034)

## 范围不可控、配置文件修改过程不易受控,对智能变电站安全运行留下了隐患。因此,依据相关国网标 准对智能变电站二次系统进行有效管理和建设势在必行。

#### 关键词

智能变电站,**SCD**,配置文件管控,系统建设

Copyright © 2017 by authors and Hans Publishers Inc. This work is licensed under the Creative Commons Attribution International License (CC BY). <http://creativecommons.org/licenses/by/4.0/>

 $\left( \mathrm{c}\right)$   $\circ$ Open Access

# **1.** 引言

智能变电站以全站配置文件(SCD 文件)为核心,在智能变电站的设计环节、调试环节、配置文件移 交环节,以及智能变电站检修时的配置文件变更环节,工作开展都离不开配置文件。这对智能变电站二 次系统的设计、建设、调试、扩建、运行、维护带来了新的挑战。当前智能变电站建设运行过程中,建 设调试过度依赖系统集成商和设备厂家、配置文件版本管控粗放、扩建过程停电影响范围不可控、配置 文件修改过程不易受控、缺乏保障配置文件正确性的方法、缺乏相关的标准及相应技术手段,对智能变 电站安全运行留下隐患。

基于此,本文提出了一种基于 IEC61850 协议, 符合 Q/GDW 1396《IEC61850 工程机电保护应用模 型》、《智能变电站工程文件技术规范》等标准对智能变电站二次系统的设计、建设、运行、维护全过 程进行有效管理的管理机制和技术支持系统[\[1\]](#page-5-0) [\[2\]](#page-5-1) [\[3\]](#page-5-2) [\[4\]](#page-5-3)。

## **2.** 系统总体实施方案

系统方案涉及到的业务过程分为三部分:建设验收、运维、检修。其中:

## **2.1.** 建设验收阶段

智能站建设前,首先由业主方收集中国电科院发布的 ICD 文件, 以及本省通过验证的 ICD 文件, 在 系统中建立 ICD 文件库。如果存在非中国电科院发布的 ICD 文件入库,需要由设备厂家提出申请,并由 业主方在系统中审核通过,才能入库。其次,由省调编制、并在系统中发布智能变电站二次设计的接口 规范及模板文件,要求省内新建智能站遵循该接口规范[\[5\]](#page-5-4)。

智能变电站新建时,设计单位从系统的 ICD 文件库中获取 ICD 文件,下载接口规范及模板文件完成 虚回路、网络配置的设计,并在调试前将接口文件提交验收和调试单位审核(如:通过系统审核 ICD 文件 是否来自于 ICD 库、接口文件是否完整、并通过可视化工具、自动分析工具,分析二次设计是否有问题)。 未通过审核,则返回设计单位进行修改,通过则准备进行现场调试,并可使用系统的配置工具对接口文 件进行修改(调整虚回路、光纤回路、压板名称描述、网络配置)。验收前调试单位提交光纤连接图、压板 说明、调试报告等资料,验收单位审核,审核通过才可进入正式验收。

验收完成后,可人工或通过站内在线监视及智能诊断系统提交接口文件、SCD 文件、调试验收报告 等资料。验收人员根据《智能变电站配置文件运行管理系统技术规范》对提交的文件进行审核,并归档 [\[6\]](#page-5-5) [\[7\]](#page-5-6),建设验收流程图[见图](#page-2-0) 1。

<span id="page-2-0"></span>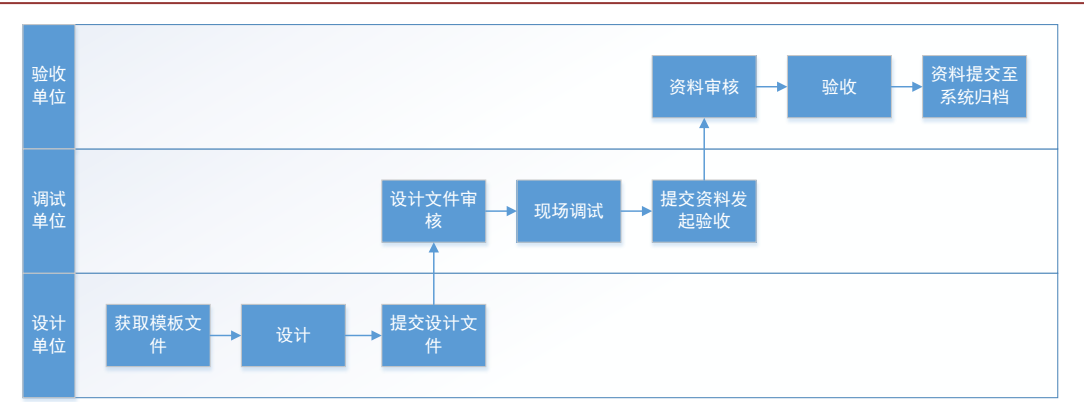

**Figure 1.** Construction acceptance flow chart 图 **1.** 建设验收流程图

## **2.2.** 运维阶段

运维阶段,停送电时,运行人员通过系统辅助工具,生成二次操作票并预演,然后提交审核。审核 通过后,通过本系统核对压板状态、回路状态并执行二次操作票,完成调令。故障时,运行人员通过系 统实时监视模块获得故障信息,并初步评估。在紧急故障或者定检时,运行人员通过系统的辅助工具, 生成、预演二次操作票,并通过系统审核后,执行设备的隔离和恢复运行。

## **2.3.** 检修阶段

检修时,检修人员在系统中创建检修任务,一方面通过系统辅助工具生成二次安措票,通过系统提 交审核。另一方面,通过系统签出模型文件等检修需要用的资料。两方面都完成后,进入现场检修,并 在检修完成后,将更新后的模型文件等资料签入,结束检修任务。相关负责人通过系统检测签入文件的 完整性、一致性、正确性。检修过程中系统记录任务的执行人、执行过程、模型文件的出入库记录等。

改扩建、技改大修时,需要从系统中签出模型文件,其它过程同新建环节。检修阶段流程图[如图](#page-3-0) 2 所示。

## **3.** 系统总体功能方案

系统根据功能划分为三个基础模块:文件管理子模块、文件分析工具及基础功能,文件管理子模块 主要用于智能变电站运维、技改、改扩建过程中配置文件统一管理,文件分析工具提供文件的查看分析 功能,为文件审核提供有利支撑,功能框架[见图](#page-3-1) 3。

## **3.1.** 文件管理子模块

管控系统具备对智能变电站系统配置文件(SCD 文件)、装置模型文件(ICD 文件)、装置实例文件(CID 文件)及智能变电站继电保护回路工程文件等文件的统一管理及集中存储机制。

管控系统采用签入签出机制保证每个智能变电站配置文件的唯一性。签入时,系统自动检查 SCD 文 件的合法性,如存在错误,则不允许签入,文件签出后则将该文件锁定,其它用户无法再签出直至签出 用户将修改后的文件签入。

## **3.2.** 文件分析工具

## **3.2.1.** 配置文件一致性保证书

管控系统定位于 III 区或 IV 区,不具备与变电站内装置直接通信的条件,因此 SCD 文件与现场一致

<span id="page-3-0"></span>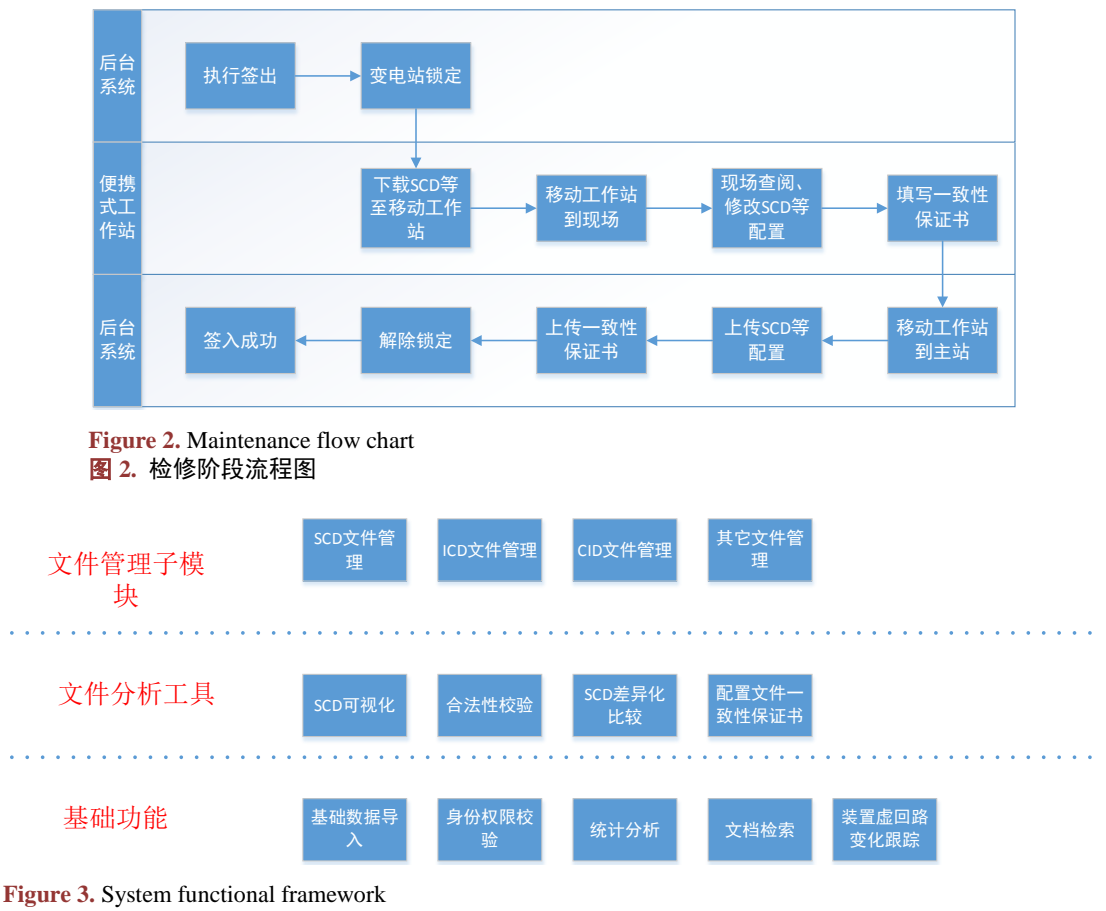

<span id="page-3-1"></span>图 **3.** 系统功能框架

性的保证方法须利用管理手段,本系统提供技术支持。具体方法是:根据提交的 SCD 文件生成一致性保 证书模板,模板中列出 SCD 文件中所有二次装置的 CRC 校验码,与从现场相应装置中读出的 CRC 校验 码进行核对,核对情况填入表中,并由现场人员签字确认,制作成配置一致性保证书的扫描件或照片后, 随 SCD 一同提交到管理模块。

为方便配置一致性保证书的制作,管理模块应根据签入的 SCD 文件自动生成配置一致性保证书模 板,模板包括所有二次装置的 CRC 校验码列表以及签字页,供现场人员确认并签字。

## **3.2.2. SCD** 可视化

以图形化方式直观展示各通信子网的基本信息,展示子网中的智能装置以及智能装置与子网的连接 信息,展示智能装置及其包含的控制块,并通过控制块展示智能装置之间的数据收发关系,展示智能装 置之虚连接及智能装置的输入、输出端子,并展示端子关联的外部信息。

## **3.2.3.** 合法性校验

依据《智能变电站二次系统信息模型校验规范》、《Q/GDW\_396-2012\_IEC\_61850 工程继电保护 应用模型》等规范对 SCD 文件规范性进行校验。对每个校验点进行了详细说明,且每个校验点均可以配 置是否校验、可修改该校验点的校验级别。校验完毕后,生成可读性高的校验报告。

## **3.2.4.** 差异比较

针对任意两个 SCL 文件进行差异比较,包含通信子网差异比较、智能装置差异比较、SCD 文件基本

信息比较等,比较结果以图形的形式展示,删除、添加、修改等明显颜色区分,绿色表示新增,黄色表 示发生了变化,红色表示删除,以便一目了然的查看到变化。

## **3.3.** 基础功能

系统基础功能包含权限校验、用户导入及统计分析等功能。

系统采用 RBAC (Role-Based Access Control, 基于角色的访问控制)实现权限分配管理。管控过程中 涉及到的配置文件归档申请权限、配置文件校核、审核、审批权限、配置文件签入、签出权限等,都采 用"用户-角色-权限"的授权模型建模。同时,方案可分配已有管理权限给新建管理用户,做到菜单级权限 分配,不同的管理员拥有不同的管理权限,各个管理员之间权限互不干涉。

支持从宿主系统导入用户信息、组织结构信息、变电站信息等基础数据。

管控系统统计功能,可方便管理人员或现场人员掌握 SCD 等配置文件的规范性、完整性、变更影响 范围等情况。

## **4.** 系统部署方案

系统部署[如图](#page-4-0) 4。其中模型文件管理模块配置两台数据服务器和两台应用服务器,部署于电科院机 房安全Ⅲ区。业主方、设计单位、施工单位、调试单位、运维单位、检修单位、专业管理单位在安全Ⅲ/ Ⅳ区通过 WEB 端访问,并下载工具进行可视化、差异化比对、模型配置等操作。

便携式工作站最接作用于变电站设备,由系统下载对应文件在现场进行查阅、修改等操作并将修改 后的文件上传回后台系统文件管理模块。

#### **5.** 小结

本文所述智能站配置文件管控建设方案,旨在充分利用标准模型和标准工具带来的优势,实现全站 通讯信息自动配置,虚端子模块化关联,而不必为繁琐的配置步骤困扰,简化智能变电站工程集成,简 化工程配置和下载的流程。

本文章标准化研究工作对制定相关国网公司和行业标准提供实践依据,系统推广后可应用于所有智 能变电站的工程配置,减少系统设计和配置的工作量,直接效益巨大。采用本系统可简化智能变电站的

<span id="page-4-0"></span>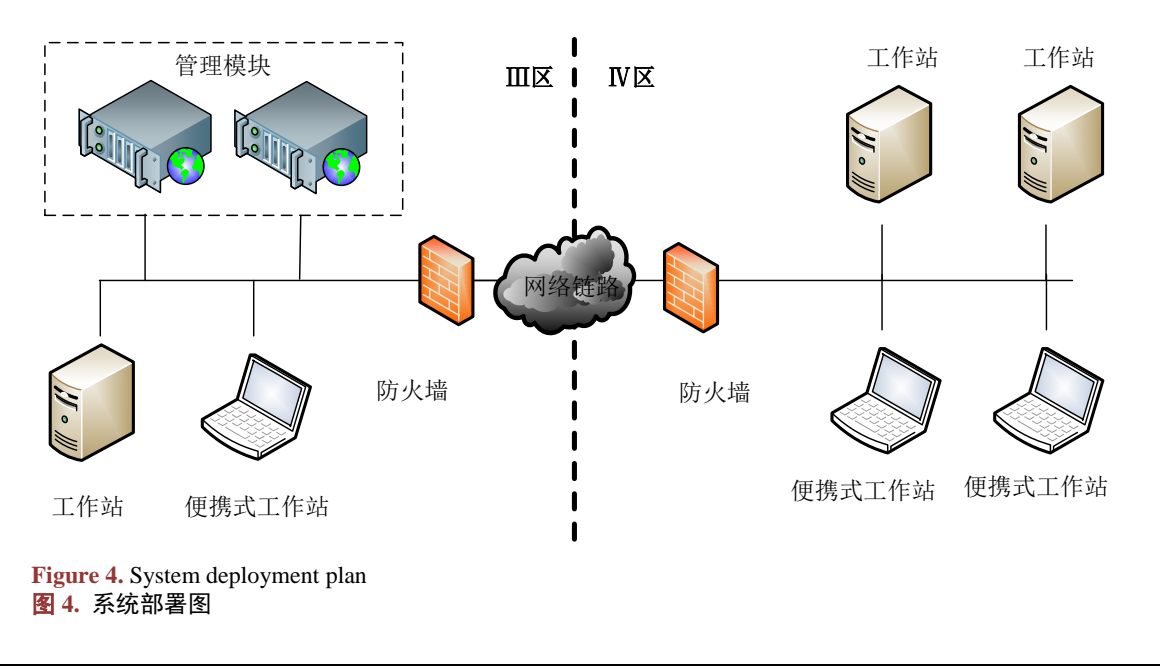

系统设计和配置,也提高了变电站运行维护的稳定性和可靠性,间接效益更是无法估量。智能变电站 SCD 配置工具标准化有效的减少运行人员维护二次设备的难度,提高运行维护的效率。

# 参考文献 **(References)**

- <span id="page-5-0"></span>[1] 国家电网公司. 智能变电站试点工程总结报告[R]. 2011.
- <span id="page-5-1"></span>[2] 国家电网公司. 智能变电站建设技术[M]. 北京: 中国电力出版社, 2011.
- <span id="page-5-2"></span>[3] GB/T 30155-2013 变电站技术导则[S].
- <span id="page-5-3"></span>[4] 国家电网公司. Q/GDW 1396-2012 IEC61850 工程机电保护应用模型[S]. 北京: 中国电力出版社, 2014.
- <span id="page-5-4"></span>[5] 王松, 宣晓华, 陆承宇. 智能变电站配置文件版本管理方法[J]. 电力系统自动化, 2013, 37(17): 95-98.
- <span id="page-5-5"></span>[6] 徐东伟, 李富强, 张贵中, 等. 基于 SCD 文件风险现状的管控策略体系研究与应用[J]. 浙江电力, 2016, 35(6): 17-20.
- <span id="page-5-6"></span>[7] 孙一民, 刘宏君, 姜健宁, 等. 智能变电站 SCD 管控策略完备性分析[J]. 电力系统自动化, 2014, 38(16): 105-109.

**Hans汉斯** 

## 知网检索的两种方式:

- 1. 打开知网页面 <http://kns.cnki.net/kns/brief/result.aspx?dbPrefix=WWJD> 下拉列表框选择: [ISSN], 输入期刊 ISSN: 2161-8763, 即可查询
- 2. 打开知网首页 <http://cnki.net/> 左侧"国际文献总库"进入,输入文章标题,即可查询

投稿请点击: <http://www.hanspub.org/Submission.aspx> 期刊邮箱: [sg@hanspub.org](mailto:sg@hanspub.org)